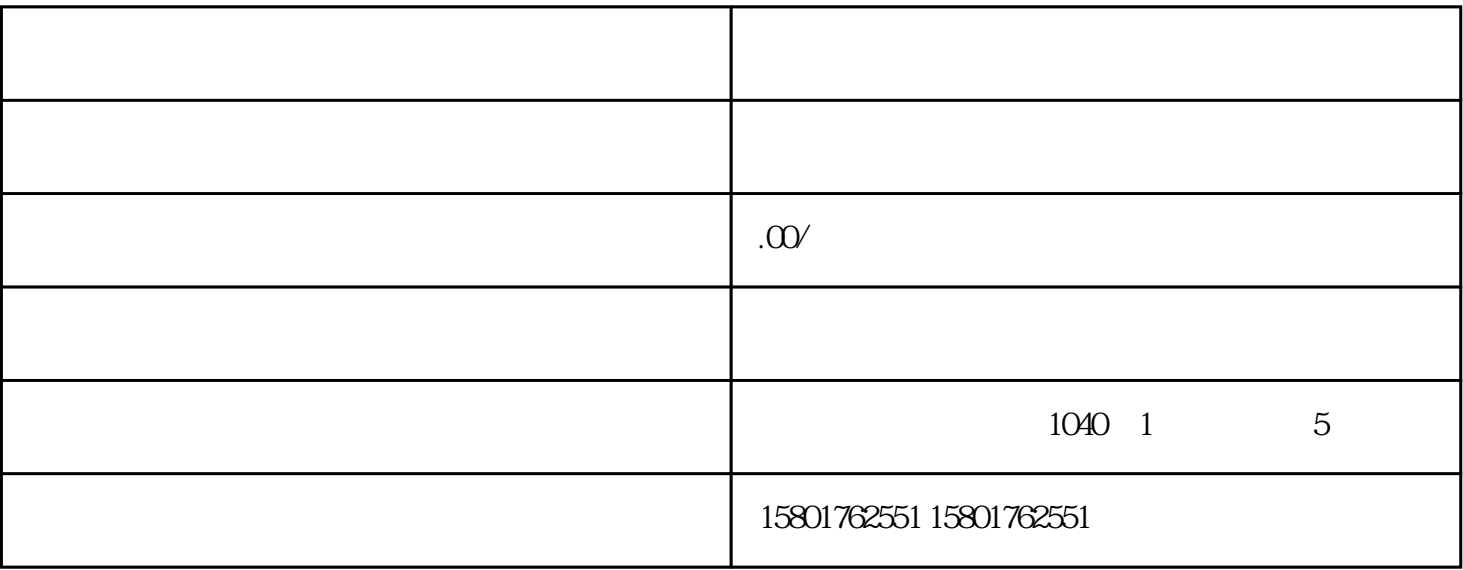

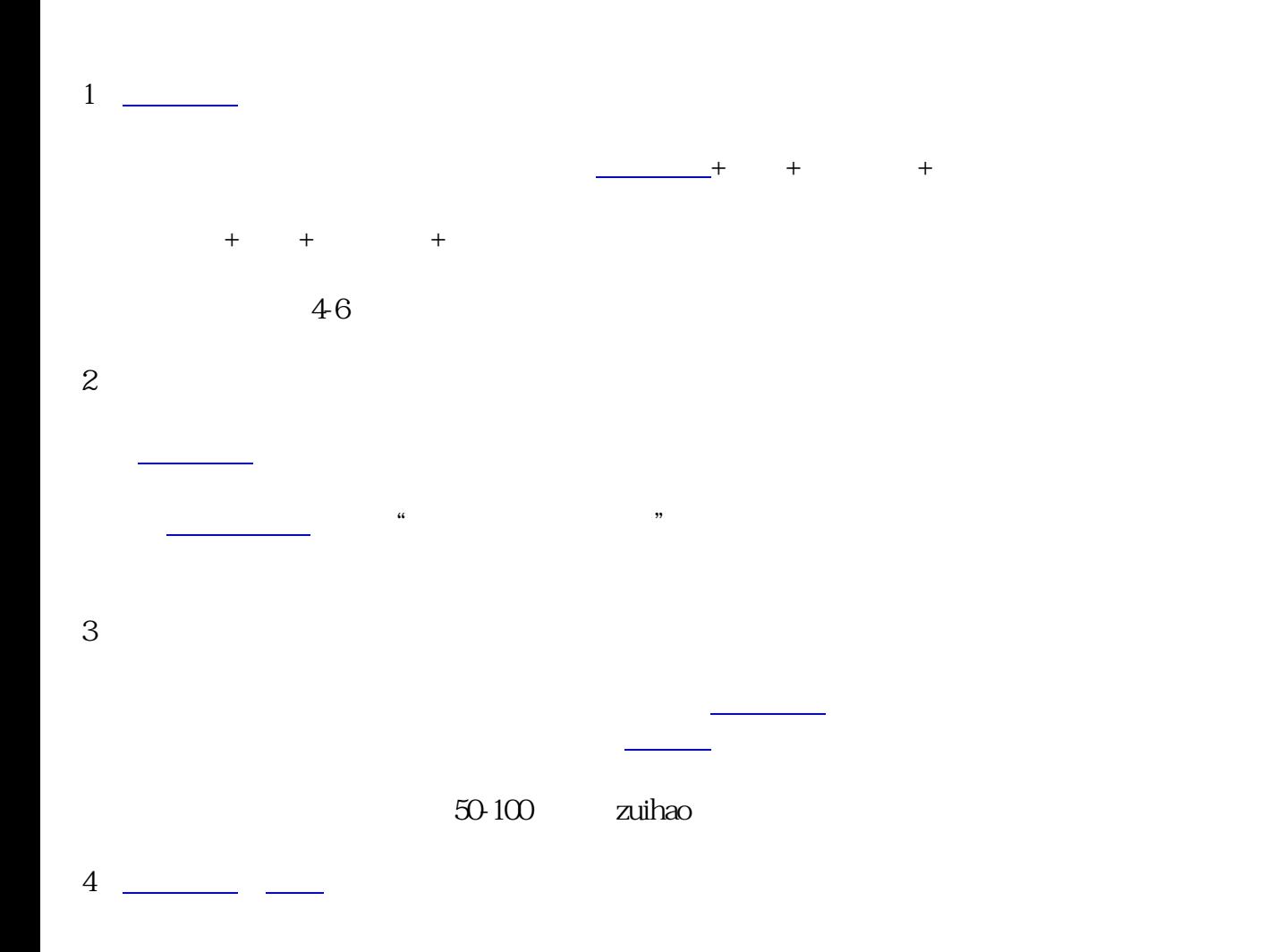

写[到合伙协议](https://www.zhihu.com/search?q=%E5%90%88%E4%BC%99%E5%8D%8F%E8%AE%AE&search_source=Entity&hybrid_search_source=Entity&hybrid_search_extra=%7B%22sourceType%22%3A%22answer%22%2C%22sourceId%22%3A2436046763%7D)

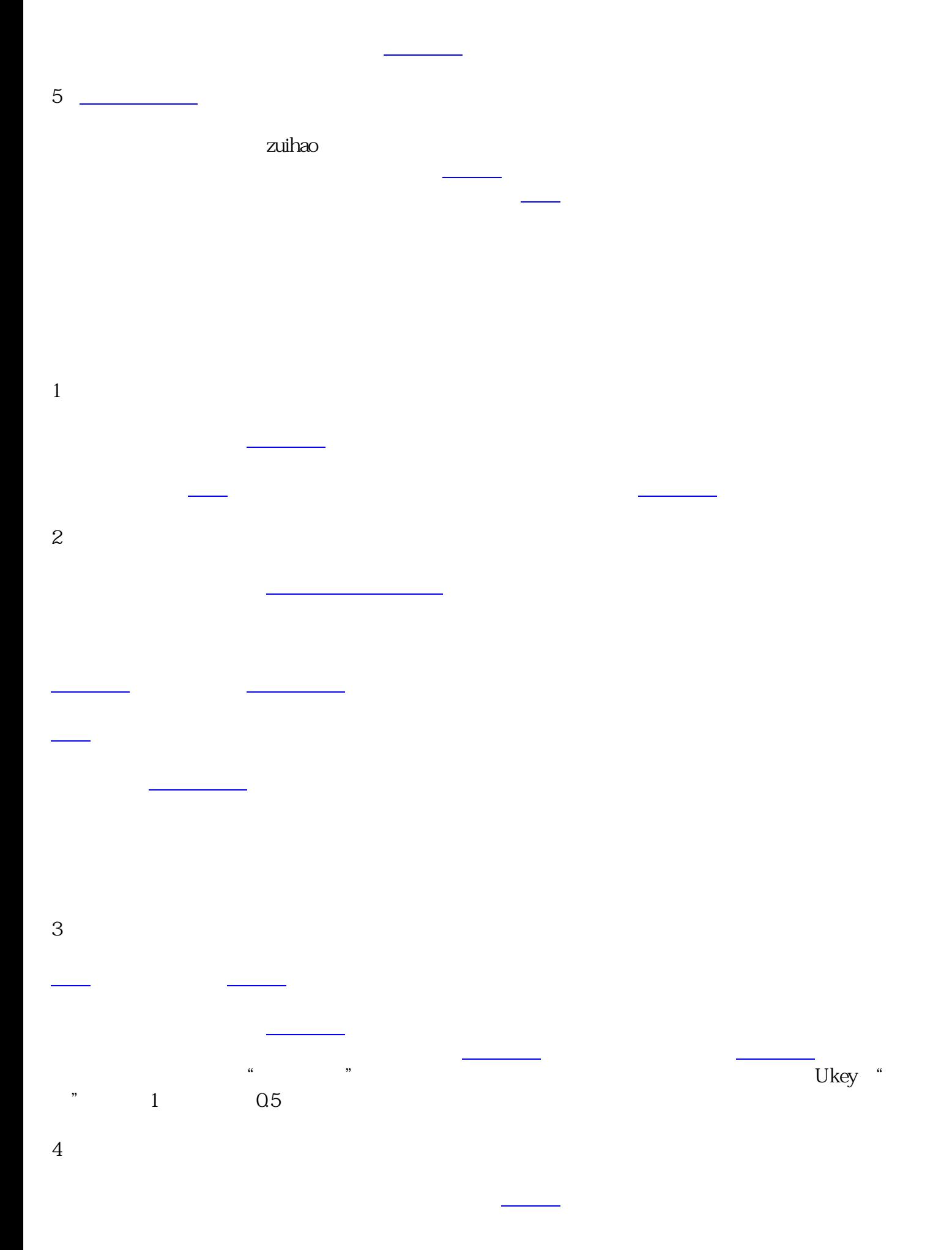

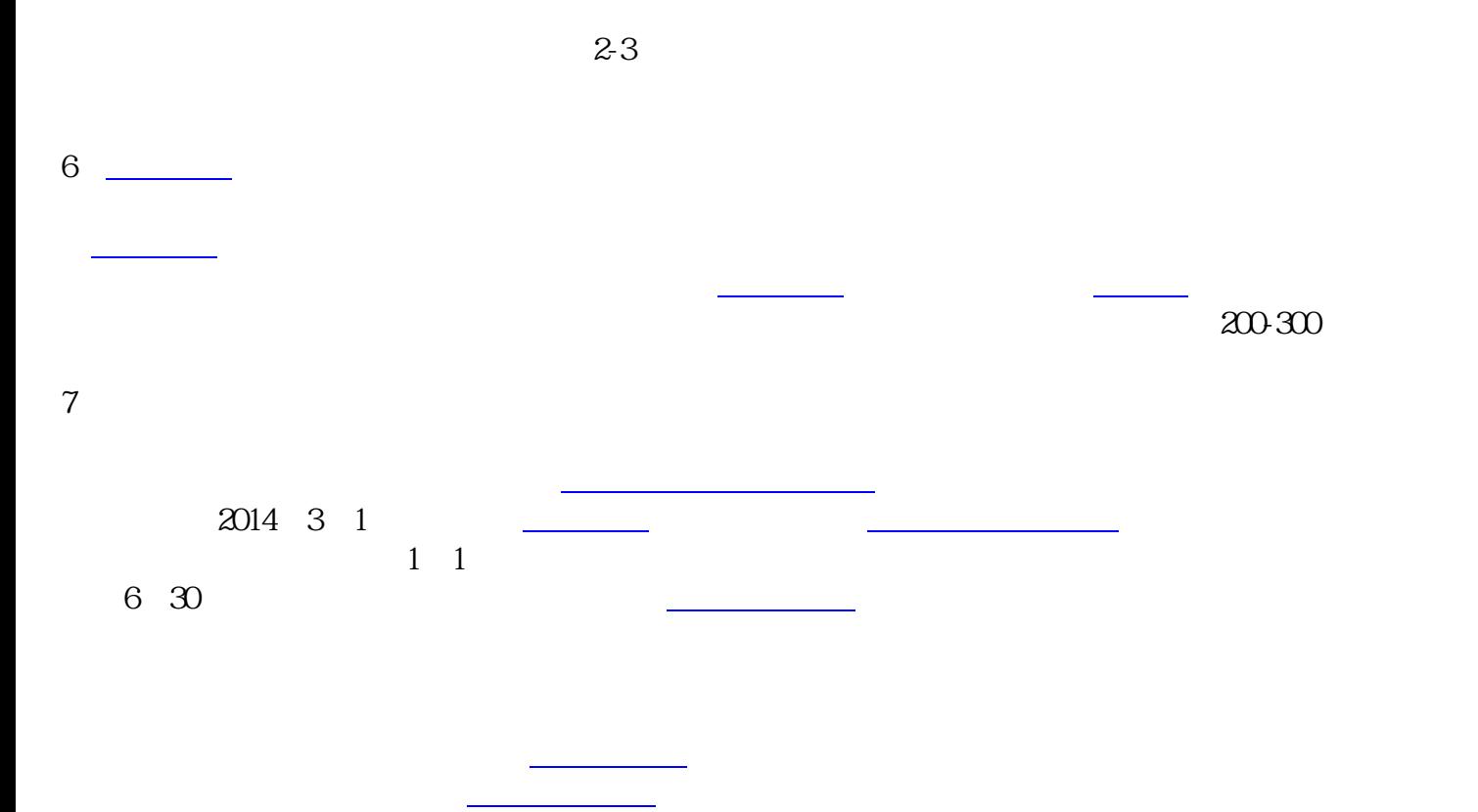

 $5\,$